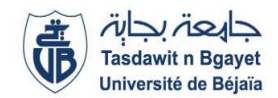

#### 2<sup>ème</sup> Année Licence Informatique RN (S4)

#### **Module : Programmation Orientée Objet**

## **TD2 : Le principe d'héritage**

Veuillez consulter les documents sur ma class-room et suivre ma chaine YouTube :

[https://www.youtube.com/watch?v=jW8M3nFb-es&list=PLQ4KaU9Gz0\\_G3jJTsq6ddAU0Bp8-gvSzA](https://www.youtube.com/watch?v=jW8M3nFb-es&list=PLQ4KaU9Gz0_G3jJTsq6ddAU0Bp8-gvSzA)

#### **Les questions/ exercices avec \* sont à faire individuellement**

#### **\*Exercice 1**

Soit le programme suivant, une classe Voiture dérivant d'une autre classe Véhicule (les notations ne correspondent pas à celles d'un véritable langage de programmation). class Vehicule {

```
rouler() { 
} 
seGarer() { 
} 
} 
class Voiture extends Vehicule { 
seGarer() { 
} 
klaxonner() { 
} 
rouler () {
```
} }

Soit une106, une instance de Voiture et monVehicule, une instance de Vehicule.

Peux-t-on faire une106.rouler() ? Expliquez ?

- Si l'on fait une106.seGarer(), est-ce la méthode de la classe Vehicule ou de la classe Voiture qui est appelée ?
- Peux-t-on faire monVehicule.klaxonner() ? Pourquoi ?

#### **Exercice 2**

Soient des personnes caractérisées par leurs nom, prénom, numéro de téléphone et le nombre d'enfants ; des étudiants qui sont des personnes qui suivent un cursus ; des salariés qui sont des personnes qui reçoivent un salaire.

- Donner la hiérarchie des classes (sous forme de schéma).
- Quels sont les membres (variables et méthodes) hérités ? (Utiliser un tableau pour expliquer).
- On vous donne ci-dessous les classes Personne et Etudiant. Ecrire la classe Salarie qui hérite de Personne et qui possède un constructeur ayant comme paramètre le nom et le salaire.
- 1 public class Personne {
- 2 protected String nom;
- 3 protected String prenom;
- 4 protected String nuTel;
- 5 protected int nbEnfants;
- 6 public Personne(String n,String p,String t) {
- 7 nom=n ; prenom=p ; nuTel=t ; nbEnfants=0;

8 } 9 public Personne (String n) {nom=n;}

```
10 public String getNom( ) { return nom; } 
11 public void ajouterEnfant( ) { nbEnfants++; } 
12 } 
13 public class Etudiant extends Personne { 
15 private String cursus; 
16 public Etudiant(String n,String p,String t,String c) { 
17 super (n,p,t) ; cursus=c ; 
18 } 
19 public boolean estEnL2( ) { return cursus.equals("L2") ; } 
20 }
```
- Ecrire une méthode prime() qui retourne le montant de la prime accordée pour les enfants, à savoir 5% du salaire par enfant. Dans quelle classe mettre cette méthode ?
- Trouver les erreurs dans la méthode main ci-dessous :

```
1 public class TestPersonne { 
2 public static void main (String [ ] args ) { 
3 Personne p = new Personne ("Albert" ) ; 
4 p.ajouterEnfant( ) ; p.ajouterEnfant( ) ; 
5 double primP = p.prime();
6 System.out.println(p.getNom( ) + p.getSalaire( ) ) ; 
7 Etudiant e = new Etudiant("Mahmoud" , "L2" ) ; 
8 e.ajouterEnfant( ) ; 
9 double primE = e.prime( ) ; 
10 System.out.println(e.getNom( )) ; 
11 boolean enL2 = e.estEnL2();
12 Salarie s = new Salarie("Lilia") ; 
13 System.out.println(s.getNom( )) ; 
14 }
15 }
```
# **\*Exercice 3**

Soit une hiérarchie de classes du domaine de la biodiversité

Dessiner l'arbre d'héritage et dire ce qu'affiche le programme suivant :

```
1 public class Plante { 
2 public String toString( ) { return "Je suis une Plante" ; } 
3 } 
4 public class Arbre extends Plante { } 
5 public class Fleur extends Plante { 
6 public String toString( ) { return "Je suis une Fleur" ; } 
7 } 
8 public class Marguerite extends Fleur { 
9 public String toString( ) { return "Je suis une Marguerite" ; }
10 }
public class Chene extends Arbre { } 
12 public class Rose extends Fleur { } 
13 public class MainPlante { 
14 public static void main (String [ ] args ) { 
15 Plante p = new Plante(); System.out.println(p);
16 Arbre a = new Arbre( ) ; System.out.println(a ) ; 
17 Fleur f = new Fleur( ) ; System.out.println(f) ; 
18 Marguerite m = new Marguerite( ); System.out.println(m) ;
```

```
19 Chene c = new Chene(); System.out.println(c);
20 Rose r = new Rose( ) ; System.out.println(r) ; 
21 } 
22 }
```
En tirer des conclusions sur l'héritage et la redéfinition de méthode.

Qu'affiche le code suivant :

```
1 Plante p2 = new Arbre();
2 System.out.println(p2) ; 
3 Plante p3 = new Fleur();
4 System.out.println(p3) ; 
5 Plante p4 = new Marguerite();
6 System.out.println(p4) ; 
7 Plante p5 = new Rose();
8 System.out.println(p5) ; 
9 Plante p6 = new Chene( ) ; 
10 System.out.println(p6) ;
```
# **Exercice 4**

Les exemples suivants sont-ils corrects ? Justifier votre réponse

# **Exemple1:**

```
class A { 
public void f () { 
System.out.println("Bonjour.") ; 
} 
class B extends A { 
private void f() { 
System.out.println("Bonjour les amis. ") ; 
} 
}
```
## **Exemple2:**

```
class A { 
public int f(int a) { 
return a++; 
} 
class B extends A { 
public boolean f(int a) { 
return (a==0); 
} 
}
```
## **Exemple3:**

```
class A { 
public int f( int a) { 
return a++; 
} 
class B extends A { 
public int f( int a, int b) { 
return a+b; 
} 
class test { 
B obj = new B();
int x = obj.f(3);
```

```
int y = obj.f(3,3);
} 
} 
Exemple4: 
class A { 
public int f( int a) { 
return a++; 
} 
} 
class B extends A { 
public int f( int a, int b) { 
return a+b; 
} 
class test { 
A obj = new B();
int x = obj.f(3);
int y = obj.f(3,3);
} 
}
```
# **Exercice 5**

Donnez le résultat d'exécution du programme suivant, détectez l'erreur sinon et expliquez ? class Shape { private String color; public Shape(String color) { System.out.print("Shape"); this.color = color; } } class Rectangle extends Shape { public Rectangle() { System.out.print("Rectangle"); } } public class TestConstructor { public static void main(String[] args) { new Rectangle(); } }

# **Exercice 6**

Soit le programme suivant, Indiquer la/les réponses correcte(s) si l'instruction proposée est insérée en ligne 14. Si l'instruction est correcte, cliquer sur ok et afficher le résultat 1 class Geek { 2 public void say() { 3 System.out.println("hello!"); 4 } 5 } 6 class Sheldon extends Geek { 7 public void say() { 8 System.out.println("bazinga!"); 9 } 10 public static void main(String[] args) { 11 Geek  $g = new$  Sheldon(); 12 Sheldon  $s = new$  Sheldon();

```
13 Geek g2 = new Geek();
14 /* à remplacer */ 
15 } 
16 }
```
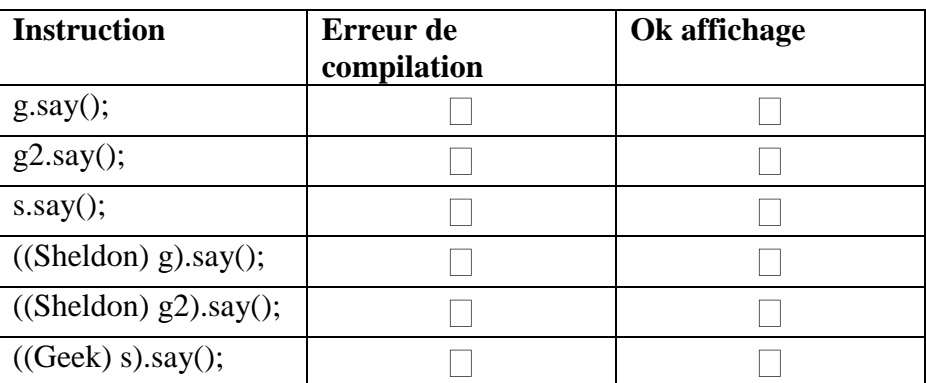

### **\*Exercice 7**

Indiquer l'affichage du programme suivant : class A { public void affiche() { System.out.println ("Je suis un A") ; } } class B extends A { } class C extends A { public void affiche() { System.out.println ("Je suis un C") ; } } class D extends C { public void affiche() { System.out.println ("Je suis un D") ;}} class E extends B {} class F extends C {} public class Test { public static void main (String arg[])  ${A a = new A() ; a. \text{affiche()}};$  $B b = new B()$ ; b.affiche();  $C c = new C()$ ; c.affiche(); D d = new  $D()$ ; d.affiche(); E e = new  $E()$ ; e.affiche();  $F f = new F()$ ; f.affiche(); } }

## **Exercice 8**

Quels résultats fournit ce programme ?

```
class A {
public int a = 5;
public A(int a) {
this.a = a;
}
public void afficherVariables() {
System.out.println("a = " + a);
}
}
class B extends A {
```

```
public int a = 6;
public B(int b) {
super(2 * b);
a = b;
}
public void afficherVariables() {
System.out.println("this.a= " + a+ "
super.a= "+super.a );
}
}
class Alphabet {
public static void main (String[] args)
A[] as = new A[2];
as[0] = new A(1);
as[1] = new B(2);for (int i = 0; i < as.length; i++) {
as[i].afficherVariables();
System.out.println("-----");
}
}
}
```
# **\*Exercice 9**

À quel affichage conduit l'exécution du programme suivant ? class A{ A a;  $A()$ { this.a = this; }  $A(A a)$ { this.a = a; } void m(){ if(this == this.a) System.out.println("Ahah!"); else System.out.println("Héhé!"); } } class B extends A{ B o;  $B()$ { super(); this.a = this; this.o = (B) this; } void m(){ System.out.println("Ohoh!"); } public static void main(String[] toto){ A  $u = new A()$ ;  $A$  i = new  $A(u)$ ; A  $b = new B()$ ; u.m(); i.m(); b.m(); ((B) b).o.m(); } }

# **Exercice 10**

Le code suivant compile-t-il? Si non, indiquez les erreurs affichées par le compilateur et proposez des corrections. A quel affichage conduit l'exécution du programme (éventuellement corrigé) ? class A{ int i;  $A()$ 

```
this.i = 0;
}
void m(){System.out.println("A");}
}
class B extends A{
int i = 2;
void m(){System.out.println("B");}
public static void main(String[] toto){
A a = new A();
B b = new B();
System.out.println(b.i);
System.out.println(a.i);
System.out.println(((A) b).i);
b.m();
a.m();
}
}
```
# **\*Exercice 11**

Indiquez quelles lignes de la méthode main sont incorrectes. package toto; public class C { public C tutu; private int  $i = 0$ ; int  $j = 1$ ; static protected int  $k = 2$ ; } package toto.titi; public class Test extends toto.C { public static void main(String[] t) { toto.C  $m = new toto.C();$  $m.tutu = m;$  $m.tutu.i = 4;$  $m$ .j = 5;  $m.tutu.k = 6;$ } }